## Print Problem And Solution Worksheet

Thank you very much for downloading Print Problem And Solution Worksheet. Maybe you have knowledge that, people have search hundreds times for their favorite readings like this Print Problem And Solution Worksheet, but end up in malicious downloads.

Rather than reading a good book with a cup of tea in the afternoon, instead they cope with some infectious virus inside their computer.

Print Problem And Solution Worksheet is available in our book collection an online access to it is set as public so you can get it instantly.

Our books collection saves in multiple locations, allowing you to get the most less latency time to download any of our books like this one.

Kindly say, the Print Problem And Solution Worksheet is universally compatible with any devices to read

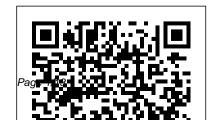

## Accounting Cycle Exercises IV Cengage Learning

Readers discover the latest advantages that Microsoft Excel has to offer with this new book in the next generation of the Shelly Cashman Series. For three decades, the Shelly Cashman Series has effectively introduced essential computer skills to millions of learners, ENHANCED MICROSOFT EXCEL 2013: COMPREHENSIVE continues the history of innovation with new features that accommodate a variety of learning styles. Specially refined learning tools help improve retention and prepare readers for future success. A step-by-step, screen-by-screen approach guides readers in expanding their understanding of Excel through experimentation, critical thought, and personalization. ENHANCED MICROSOFT EXCEL 2013: COMPREHENSIVE helps readers succeed with today's most effective

educational approach. Important Notice: Media content referenced within the product description or the product text may not be available in the ebook version.

## **Using Microsoft Office Excel 2003**

Prentice Hall

Only the spreadsheet experts at Que can bring the user the best book on 1-2-3 Release 3! This is a step-by-step guide through all the program's features, including those new to Release 3. With tutorials, Command Reference, and a Trouble-shooting section.

Using Excel, IBM Version John Wiley & Sons

Discussing Web-based training from design, development, delivery, management, implementation, and evaluation perspectives, this book

includes 63 chapters by experts from around the world. They offer instruction on the uses of the Web for corporate, government, and academic training purposes.

Particular chapters address topics like the advantages and limitations of Web-based training, the technological resources available, the theory behind Web-based learning, the use of simulations, online testing, copyright, and cost. c. Book News Inc.

50 Activities for Team Building John Wiley & Sons

Introduce your students to the new generation of Microsoft Office with the new generation of Shelly Cashman Series books! For the past three decades, the Shelly Cashman Series has effectively introduced

computer skills to millions of students. With Office 2013, we're continuing our history of innovation by enhancing our proven pedagogy to reflect the learning styles of today's students In Microsoft Office 2007: Introductory Concepts and Techniques, Premium Video Edition you'll find exciting videos, which correlate to the Table of Contents and mirror the step-by-step pedagogy of the Microsoft Office 2013 text to reinforce the skills taught in each chapter. Important Notice: Media content referenced within the product description or the product text may not be available in the ebook version.

What Every Engineer Should Know About Excel Human Resource Development When you think of number-crunching and

spreadsheets, you think of Excel, right? After Word, it 's the most popular program in the Microsoft Office suite. But if technical jargon isn 't your first language, you may have found Excel just a teeny bit frustrating. It can be really hard to pick your way through the many features and make Excel do what you need for it to do. Once you know how, you can use Excel to Create fill-in-the-blank forms to do. You 'Il be able to Find your way Prepare expense reports and invoices Manage all sorts of data Keep sales and inventory records Analyze financial data and create forecasts Present information in charts and graphs Excel 2003 All-in-One Desk Reference For Dummies tames the Excel monster. Nine minibooks break things down into manageable, logical sections covering the basics, worksheet design, formulas and

functions, worksheet collaboration, charts and graphics, data management, data analysis, working on the Web, and tweaking Excel with a programming language called Visual Basic for Applications, or VBA. In the friendly, plain-English For Dummies style, this book makes it easy to find what you ' re looking for and get instructions for doing what you need around Excel's menus, toolbars, and dialog boxes, and access online help Format a professional-looking spreadsheet that presents data the way you choose Edit an existing spreadsheet without disturbing its design or contents Build Excel formulas and use built-in functions to produce the calculations you want Share spreadsheet data with other people and programs, and collect comments Create

Mav. 03 2024 Page 4/13

great-looking charts and find out how to choose the right format to display your data effectively Use Excel to maintain large amounts of data, then filter the data to extract the information you need Publish spreadsheets and charts on the Web in HTML format Explore ways to customize Excel with VBA Best of all, it 's easy to find what you need in Excel 2003 All-in-One Desk Reference For Dummies. Before you know it, you ' Il discover you ' ve developed a friendship with Excel that will make your life easier, boost your business, and impress your friends!

Functions Modeling Change Apress
Learn quickly and efficiently from a true Excel
master using the tried and true Special Edition
Using formula for success. Here, readers will find

information that's undocumented elsewhere--even in Microsoft's own Help systems. Web-based Training Cengage Learning Introduce your students to the latest that Microsoft Office has to offer with the new generation of Shelly Cashman Series books! For the past three decades, the Shelly Cashman Series has effectively introduced computer skills to millions of students. With Microsoft Office 2013. we're continuing our history of innovation by enhancing our proven pedagogy to reflect the learning styles of today's students. In this text you'll find features that are specifically designed to engage students, improve retention, and prepare them for future success. Our trademark step-by-step, screen-by-screen approach now encourages students to expand their understanding of Microsoft Office 2013 software through experimentation, critical thought, and

personalization. With these enhancements and more, the Shelly Cashman Series continues to deliver the most effective educational materials for you and your students. Important Notice: Media content referenced within the product description or the product text may not be available in the ebook version.

Shelly Cashman Series Discovering Computers & Microsoft Office 365 & Office 2016: A Fundamental Combined Approach Springer Publishing Company MAXIMIZE POSITIVE PATIENT OUTCOMES Enhance Function--Avert Relapses--Present New Problems In this new updated edition, authors Thomas J. D'Zurilla and Arthur M. Nezu, present some of the most useful advances in problem-solving therapy (PST) today. An excellent resource for maximizing positive patient outcomes, this allinclusive guide helps enhance your problem solving skills and apply successful clinical techniques to help your clients improve their lives. Known for its

presentation of solid research results and effective PST training tools, this best-selling guide has been fully updated to include: NEW research data on social problem solving and adjustment NEW studies on the efficacy of PST NEW social problem solving models NEW updated and more user-friendly therapist's training manual Written for a wide audience, from therapists and counselors to psychologists and social workers, this highly readable and practical reference is a must-have guide to helping your patients identify and resolve current life problems. The book set is designed to be read alongside its informal "manual" accompaniment, Solving Life's Problems: A 5-Step Guide to Enhanced Well-Being by D'Zurilla, Nezu, and Christine Maguth Nezu. Purchase of the two books as a set will get you these life-changing texts at an \$7.00 savings over the two books bought individually.

Shelly Cashman Series Microsoft Office 365 & Office 2016: Brief "O'Reilly Media, Inc."

Discover the latest advancements in Microsoft designed to engage readers, improve retention, Excel 2016 with MICROSOFT OFFICE 365 & and prepare future and current professional EXCEL 2016: INTERMEDIATE -- the new edition in today 's generation of Shelly Cashman Series books. For more than three decades, the Shelly Cashman Series has effectively introduced computer skills to millions. MICROSOFT OFFICE 365 & **EXCEL 2016: INTERMEDIATE continues** the Series 'history of innovation with a proven learning approach enhanced to address the learning styles of today 's readers. A trademark step-by-step, screen-by-screen approach encourages readers to expand their understanding of Microsft Excel 2016 through experimentation, critical thought, and personalization. This new edition delivers effective educational materials specifically

for future success with basic and advanced Microsoft Excel 2016 skills. Important Notice: Media content referenced within the product description or the product text may not be available in the ebook version. Enhanced Microsoft Excel 2013: Comprehensive

Present the full range of analytics -- from descriptive and predictive to prescriptive analytics -- with Camm/Cochran/Fry/Ohlmann's market-leading BUSINESS ANALYTICS, 4E. Clear, step-by-step instructions teach students how to use Excel, Tableau, R and JMP Pro to solve more advanced analytics concepts. As instructor, you have the flexibility to choose your preferred software for teaching concepts. Extensive solutions to problems and cases save

Mav. 03 2024 Page 7/13

Que Pub

grading time, while providing students with critical beyond basic explanations and includes real-world practice. This edition covers topics beyond the traditional quantitative concepts, such as data visualization and data mining, which are increasingly important in today's analytical problem solving. In addition, MindTap and WebAssign customizable digital course solutions offer an interactive eBook, auto-graded exercises from the printed book, algorithmic practice problems with solutions and Exploring Analytics visualizations to strengthen students' understanding of course concepts. Enhanced Microsoft Office 2013: Introductory Cengage Learning Pivot Tables are a huge growth area. This book gives people the fast-answers they need to succeed The book is far more detailed than any competing title. Readers of this book will be able to do more, and more quickly The book goes

troubleshooting, performance and security information not provided elsewhere Troubleshooting Microsoft Excel 2002 Independently Published Introduce your students to the latest that Microsoft Office has to offer with the new generation of Shelly Cashman Series books! For the past three decades, the Shelly Cashman Series has effectively introduced computer skills to millions of students. With Microsoft Excel 2013, we're continuing our history of innovation by enhancing our proven pedagogy to reflect the learning styles of today's students. In this text you'll find features that are specifically designed to engage students, improve retention, and prepare them for future success. Our trademark step-by-step, screen-by-screen approach now encourages students to expand their understanding of Microsoft Excel 2013 through experimentation, critical thought, and personalization. With these enhancements and more, the Shelly Cashman Series continues to deliver the

most effective educational materials for you and your students. Important Notice: Media content referenced within the product description or the product text may not be available in the ebook version. Excel 2003 All-in-One Desk Reference For **Dummies** Que Publishing With the many software packages available today, it's easy to overlook the computational and graphics capabilities offered by Microsoft® ExcelTM. The software is nearly ubiquitous and understanding its capabilities is an enormous benefit to engineers in almost any field and at all levels of experience. What **Every Engineer Should Know About Excel** offers in nine self-contained chapters a practical guide to the features and functions that can be used, for example, to solve equations and systems of equations, build

charts and graphs, create line drawings, and perform optimizations. The author uses examples and screenshots to walk you through the steps and build a strong understanding of the material. With this book, you will learn how to... Set up the keyboard for direct entry of most math and Greek symbols Build a default scatter graph that is applicable to most simple presentations with little cosmetic modification Apply many types of formats to adjust the cosmetics of graphs Use 3D surface and area charts for data and functional representations, with associated cosmetic adjustments Correlate data with various types of functional relations Use line drawing tools to construct simple schematics or other diagrams Solve linear and nonlinear sets of equations using multiple methods Curve

Page 9/13 May, 03 2024

student grades using Excel probability functions Model device performance using different types of regression analysis involving multiple variables Manipulate Excel financial functions Calculate retirement accumulation with variable contribution rate and retirement payouts to match increases in inflation Apply Excel methods for optimization problems with both linear and nonlinear relations Use pivot tables to manipulate both experimental data and analytical relationships Calculate experimental uncertainties using Excel And much more!

Microsoft Office 2013: Brief Guilford Publications Intended for any principles, financial, managerial, or computerized accounting course of accounting course where additional coverage of Excel is desired. The book also serves as a stand-alone core text for a computerized accounting course.

Excel Pivot Tables Recipe Book Using Microsoft Excel 2002

Introduce your students to the latest that Microsoft Office has to offer with the new generation of Shelly Cashman Series books! For the past three decades, the Shelly Cashman Series has effectively introduced computer skills to millions of students. With Microsoft Excel 2013, we're continuing our history of innovation by enhancing our proven pedagogy to reflect the learning styles of today's students. In this text you'll find features that are specifically designed to engage students, improve retention, and prepare them for future success. Our trademark step-by-step, screen-by-screen approach now encourages students to expand their understanding of Microsoft Excel 2013 through experimentation, critical thought, and personalization. With these enhancements and more, the Shelly Cashman Series continues to deliver the most effective educational materials for you and your students. Important Notice: Media content referenced within the product description or the

Page 10/13 May, 03 2024

product text may not be available in the ebook version. more from technology.

<u>Microsoft Excel 2013: Introductory</u> Food & Agriculture Org.

Troubleshooting Microsoft Excel Version 2002 provides fast answers to problems that can arise when using the latest version of Excel. Vivid, easy-to-follow diagnostic charts enable users to identify the problemand the solution to it-quickly and easily. Each chapter begins with a flowchart to aid the user in pinpointing a solution to the problem. Each flowchart contains quick fixes for simple problems. Solution pages give step-by-step procedures with screen images that illustrate what users see on their computer screens. Shelly Cashman Series Microsoft Office 365 & Excel 2016: Introductory Apress PCMag.com is a leading authority on technology, delivering Labs-based, independent reviews of the latest products and services. Our expert industry analysis and practical solutions help you make better buying decisions and get

Using Microsoft Excel 2002 Cengage Learning With this hand drawn ux design problem solver worksheet you will be able to solve a user experience design problem or better to say user problems by defining its obstacles, their feelings and their pains. By knowing all of this reasons you will be able to perform an activity to find a solution for their problems. On this user experience design problem statement worksheet you will be able to have this data about the problem you are going to solve: Activity Reason Steps Obstacles Negative Feeling Hand drawn UX problem solver notebook with one unique design repeated on 120 pages. Specifications: -White paper - 120 Pages - Matte paperback cover - Size at 8.5 x 11 in / 21.59 x 27.94 cm Enhanced Discovering Computers & Microsoft Office 2013: A Combined

Fundamental Approach Cengage Learning An accessible Precalculus text with concepts. examples, and problems The sixth edition of Functions Modeling Change: A Preparation for Calculus helps students establish a foundation for studying Calculus. The text covers key Precalculus topics, examples, and problems. Chapters examine linear, quadratic, logarithmic, exponential, polynomial, and rational functions. They also explore trigonometry and trigonometric Identities, plus vectors and matrices. The end of each chapter offers details on how students can strengthen their knowledge about the topics covered.

<u>Using 1-2-3 Release 3</u> Educational Technology
Readers discover all of the latest

advancements in Microsoft Office and Excel 2016 with MICROSOFT OFFICE 365 & EXCEL 2016: COMPREHENSIVE -- the new edition in the acclaimed Shelly Cashman Series. For more than three decades, the Shelly Cashman Series has effectively introduced advanced computer skills to millions. MICROSOFT OFFICE 365 & EXCEL 2016: COMPREHENSIVE provides an enhanced learning approach to help readers master all aspects of Excel 2016, no matter what their learning style. A trademark, step-by-step, screen-by-screen approach encourages readers to expand their understanding of Microsoft Excel 2016 through experimentation, critical thought, and personalization. This new edition delivers effective educational materials specifically

Page 12/13 May, 03 2024

designed to introduce more advanced features, improve retention, and prepare readers for success with the latest MS Office and Excel 2016. Important Notice: Media content referenced within the product description or the product text may not be available in the ebook version.